## **"Allen Schichten der Bevölkerung theoretisches und praktisches Wissen vermitteln"**

Das Virtuelle Stadtmuseum zeigt eine Ausstellung zur 75-jährigen Geschichte der Volkshochschule

**Im Oktober 1946 wurde mit Genehmigung der US-Militärregierung die Volkshochschule Winnenden gegründet. Aus Anlass des 75-jährigen Jubiläums hat das Stadtarchiv, unterstützt von der früheren VHS-Leiterin Christel Ludwig, eine Zeitreise in Bildern und Dokumenten erarbeitet, die ab Freitag, 8. Oktober 2021, im Virtuellen Stadtmuseum zu sehen sein wird.**

Die Militärregierung gab vor, dass "(d)ie *Verwaltung jeder einzelnen Volkshochschule (…) in den Haenden eines Kura*toriums liegen" sollte, "welches die Inte*ressen der Gemeinschaft vertritt"*. In Winnenden entstand ein Bildungsausschuss mit sieben Mitgliedern, der für 23. Oktober 1946 im Saal des Gasthofs zum Hirsch eine öffentliche Versammlung einberief, bei der die Volkshochschule gegründet wurde. Ziel der neuen Bildungseinrichtung war es, *auf breitester Grundlage allen Schichten der Bevölkerung theoretisches und praktisches* Wissen" zu "vermitteln". Die ersten Kurse fanden im Winter 1946/47 statt. Sie wurden gut angenommen: Bis zum 17. April 1947 registrierte Ulrich Schad, der erste VHS-Leiter, insgesamt 484 Hörerinnen und Hörer.

Eine neue Ausstellung im Virtuellen ten. Überdies wird Interessierten ein Ein-Stadtmuseum lässt die Geschichte der heutigen Volkshochschule Winnenden-Leutenbach-Schwaikheim von den Anfängen bis in die Gegenwart Revue passieren. Sie gliedert sich in sechs Teile. Unter anderem mit Arbeitsplänen, Plakaten und Veranstaltungsflyern werden zunächst die Jahre 1946 bis 1950 anschaulich gemacht. Im Mittelpunkt des zwei-

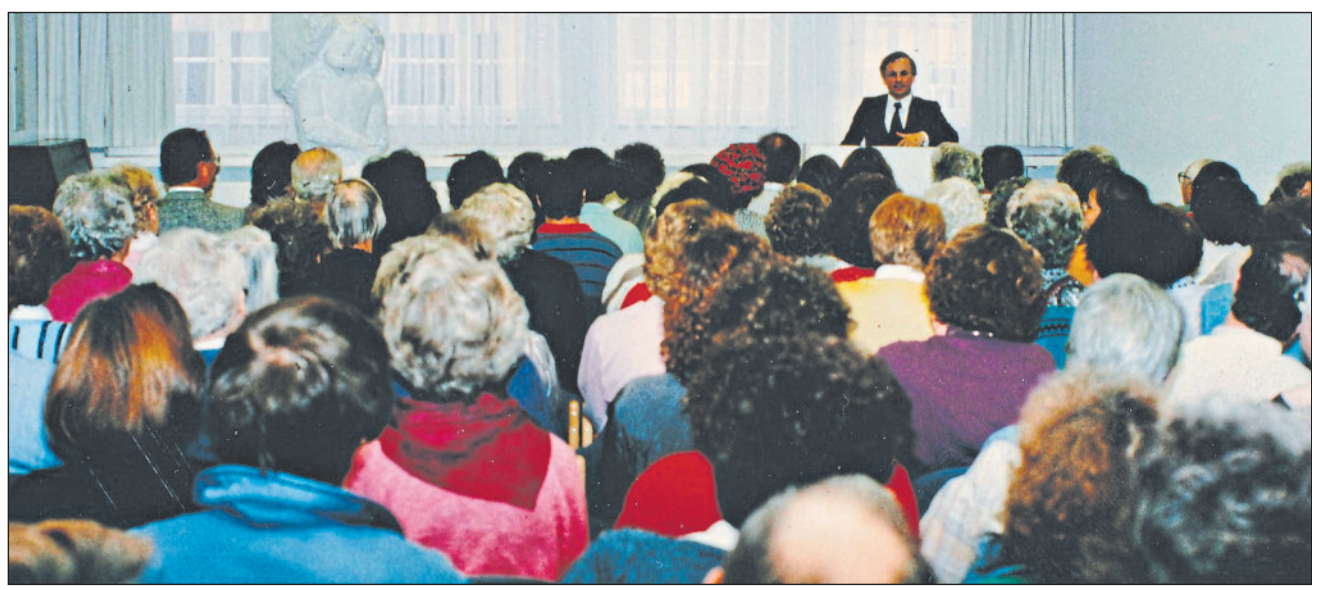

*Der Historiker Gerhard Raff hielt im Rahmen des Festprogramms zum 40-jährigen Jubiläum 1988 einen Vortrag. Foto: Volkshochschule. Stadtarchiv Winnenden, VHS-Bildarchiv.*

Volkshochschule. Er wurde am 4. Juli wie sich Entwicklungen in Politik, Ge- sowie auf Arbeitskreise und Kooperatio-1950 in das Vereinsregister beim Amtsgericht Waiblingen eingetragen, erlangte damit Rechtsfähigkeit. Daran anschließend lernen die Besucherinnen und Besucher das Team der Volkshochschule im Wandel der Zeit kennen: Leitung, Mitarbeitende und verschiedene Dozenblick in die Geschäftsstelle und die Unterrichtsräume gewährt. Immer wieder hatte die VHS mit Platzproblemen zu kämpfen.

Der Fokus der Ausstellung liegt auf dem men, und ein Kochkurs für Männer, der 1946 fast lückenlos erhalten geblieben Besonders eingegangen wird des Weite-Veranstaltungsprogramm. Da die Arbeitspläne bzw. Programmhefte seit

Veranstaltungsformate als auch auf den Zuschnitt der einzelnen Fachbereiche ausgewirkt haben. In diesem Teil erhält das Publikum als Erstes einen Eindruck von der äußeren Gestaltung der Hefte. Danach werden Einzelveranstaltungen, Seminare und Kurse vorgestellt, an denen sich Tendenzen der Zeit ablesen lassen. Beispielhaft genannt seien der Kurs *"Vater lernt Mengenlehre"*, mit dem Eltern im Herbst 1971 eine "Einführung in *die moderne Schulmathematik"* bekaim Frühjahr 1988 angeboten wurde.

ten Teils steht der Trägerverein der sind, kann genau nachvollzogen werden, ren auf Exkursionen und Studienreisen

sellschaft und Wirtschaft sowohl auf die nen mit externen Partnern. In Vergessenheit geraten dürfte inzwischen sein, dass es zwischen 1954 und 1964 in Winnenden einen Filmclub gab, der an die Volkshochschule angegliedert war. Mehr als 20 Jahre lang bestand die sogenannte Theatergemeinde der VHS: Die Württembergische Landesbühne Esslingen gastierte für mehrere Aufführungen pro Semester in der Stadthalle.

> Ebenfalls im Zusammenhang mit dem Veranstaltungsprogramm thematisiert werden die Außenstellen der Winnender Volkshochschule. Dass sie bald im Umland Fuß fasste, belegt etwa das Programmheft für das Herbst- und Wintersemester 1968. Darin sind Außenstellen in folgenden Gemeinden aufgeführt: Birkmannsweiler, Bittenfeld, Buoch, Großheppach, Höfen-Baach, Kleinheppach, Leutenbach, Nellmersbach, Oppelsbohm, Rettersburg, Schwaikheim, Steinach und Weiler zum Stein. Die Außenstellen wurden in der Regel von örtlichen Lehrkräften geleitet. Infolge der Gemeindereform in den 1970er Jahren und einer Anpassung der Satzung des Volkshochschulvereins 1980 änderte sich hier zum Teil die Zuständigkeit.

> Im sechsten Teil der Präsentation wird zurückgeschaut auf verschiedene Jubiläen und versucht, ein wenig in die Zukunft zu blicken. Mit ihrem breitgefächerten Weiterbildungsangebot steht die Volkshochschule Allen offen. Das ist auch die Aussage eines Fotos, das im Juni 2021, nach dem Ende des coronabedingten Lockdowns, vom Eingang der Geschäftsstelle in der Marktstraße 47 entstanden ist.

> Die Ausstellung bildet eine Ergänzung zur vorausgegangenen Artikelserie von Christel Ludwig im Amtsblatt "Blickpunkt". Der Zugang erfolgt über https:// www.virtuelles-stadtmuseum-winnenden.de. Auf der Seite "Museum" ist sie im Themenraum ..Bildung" zu finden. Bei Fragen wenden Sie sich gerne an das Archiv unter Telefon 07195/13-46100 oder per E-Mail an stadtarchiv@winnenden.de. (mcw)

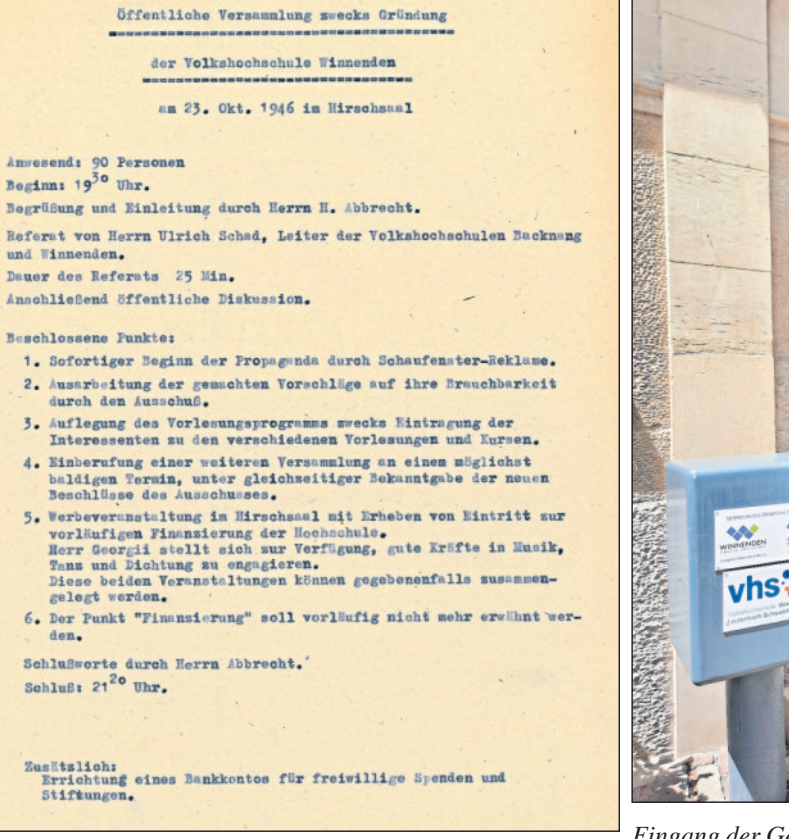

*Volkshochschule Winnenden am 23. Oktober 1946. Stadtar-Foto: Michaela Couzinet-Weber. Stadtarchiv Winnenden, chiv Winnenden, VHS-Archiv*

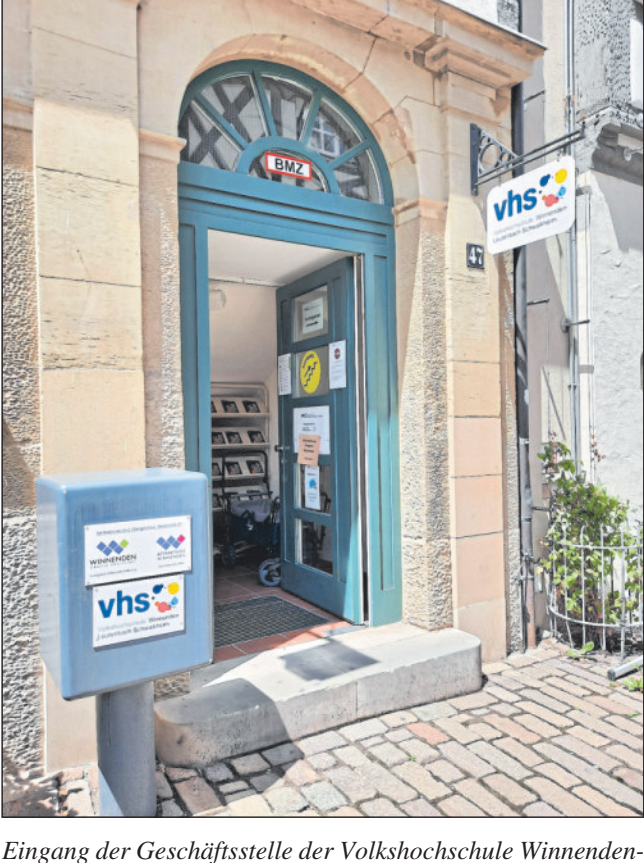

*Ablauf der öffentlichen Versammlung zur Gründung der Leutenbach-Schwaikheim in der Marktstraße 47, Juni 2021. Bildarchiv*